## **خازن هوشمند یکپارچه و محاسبه ظرفيت خازن براي اصالح ضریب قدرت مدار**

با توضیح مختصر در باره استفاده از خازنهای مدل ستاره هوشمند و بررسی اندکی از مزایای خازن هوشمند به

بررسی و محاسبه خازن خواهیم رفت .جبرانسازهای مدل ستاره تابه امروز در سیتم های قدرت 20کیلو ولت به بال وبیشتر در آخر خطها برای جبرانسازی وبال بردن ولتاژخط مورد استفاده قرارمی گرفته وبه دلیل رنجهای بال ی ولتاژ این خازنها وگران بودنشان عمال در سیتم فشار ضعیف 400ولت هیچ بانک خازنی از مدل ستاره برای جبرانسازی مورداستفاده قرارنمی گرفت واستفاده ازاین خازنها ر ا غیر ممکن ساخته بود. اما جبرانساز هوشمند میکرو مدل ستاره بصورت یک پکیج ارائه شده که عالوه براینکه جبرانسازهای ستاره را در سیتم فشار ضعیف 400ولت قابل استفاده ساخته وهم با طراحی وساخت فوق العاده دررنجهای کوچک و پایین آوردن

بانصب خازن هوشمند به صورت local ازهدر رفت انرژی به صورت حرارت جلوگیری نمایید

@intelligent.capasitors www.teslacap.ir

رنج ولتاژکاری خازنها باعث بال بردن طول عمر خازنهای مورد استفاده وکم کردن هزینه هایی چون استفاده از خازنهای 20 کیلو ولت در کوره های القایی مورد استفاده از یک ترانس وپایین آوردن قدرتتشخیص از 20ثانیه به کمتر از 3ثانیه و بسیارکوچکتر کردن مدل جبرانسازی بانک خازنی در جبرانسازهای هوشمند که به خازنهای هوشمند معروف هستند دیگر نیازی به رگوالاتور هوشمند ، کنتاکتور،تابلو،فیلتر های پسیو(هارمونیک گیر) ندارند تنها با وصل کردن به مدار قدرت ویک سیتی نمونه بردار خودش توان راکتیو مورد نیاز رو سنس کرده و خازن مورد نیاز را برای جبرانسازی وارد مدار میکند این جبرانسازهای هوشمند میکرو قابلیت های زیادی دارند از جمله میتوانند در مجموعه های که هارمونیک بالا دارند از جمله کارخانجات گروه فولاد ،الومینیوم ، لوله پروفیل و کارخانه جاتی که دارای رکتیفایر (دستگاه های جوش) بدون نیاز به هارمونیک گیر وصل شوند و حداقل هشت برابر خازنهای معمولی عمر مفید داشته باشند .از دیگر خصوصیات این خازنها میتوان به وصل محلی بودن آن اشاره کرد)local)که در هر محلی می توانیم نصب کنیم از خصوصیات بارز دیگر این خازنها این است که موقع به مدار آمدن دیگر تشدید یا رزوناس ایجاد نمیکنن چون بارنجهای کوچکتر خازنها وارد مدار می شوند. مانند خازنهای قدیمی نیستند که هنگام به مدار آمدن یک جریان هجومی رو بکشند وتشدید ورزونانسی رو در مدار ایجاد کنن وبعد شروع به جبرانسازی کنن.

1

#### **محاسبه ظرفيت خازن براي اصالح ضریب قدرت مدار**

باري 120 کیلوواتي با ولتاژ 380 ولت 50 هرتس و ضریب قدرت 0/7با نصب خازن داراي ضریب قدرت 0/95 شده است. محاسبه توان راکتیو؟ و محاسبه ظرفیت خازن؟

P=120kw PF1=0.7 PF2=0.95 C=?

 $OC = P[tg(ArcCosPF1)-tg(ArcCosPF2)] = 120*[tg(ArcCos0.7)-tg(ArcCos0.95)] =$  $120*$ [tg45.57-tg18.19] =120\*[1.02-0.328] =120\*0.692=83kvar

 $Qc=2\prod fCV^{2}C=Qc/2\prod fV^{2}=83000/(2*3.14*50*380^{2})=0.0018f=183mf$ 

تصحیح ضریب قدرت در شبکه های توزیع (Power factor correction) مدارهای RC تولید کننده توان راکتیو و مدارهای RL ،مصرف کننده توان راکتیو هستند. -با توجه به اینکه اکثر بارهای موجود در شبکه از نوع RL می با شند مانند موتورها،چوکها و بارهای دارای سییم بندی بنابراین با کاهش ضـریب قدرت K=Cos $\phi$  توان راکتیو و به تبع آن توان ظاهری S و جریان کشیده شده از منبع افزایش می یابد .

**برای کنترل توان ظاهریوبهينه کردن مصرف برق:** باید با استفاده از بارهای خازنی و یا وسایل تولید کننده توان راکتیو در شبکه ضریب قدرت را بهبود بخشید. اگر یک سیستم متعادل سه فاز، باری با توان حقیقی P و ولتاژ V و ضریب توان Cosφ را تغذیه کند، شدت جریان هر خط برابر fi sqartUcos/p=I می شود بنابراین یک ضریب قدرت نامناسب و پایین با یک جریان زیاد مترادف خواهد بود و سه اثر مهم را در سیستم خواهد داشت: **- افزایش تلفات خط:**

 تلفات خط متناسب با مربع جریان است،بنابراین متناسب با مربع Cosφ 1/ می باشد،در نتیجه تلفات درضریب قدرت 0.8 معادل 0.57=1/0.8برابر تلفات در ضریب قدرت واحد خواهد بود. **-2 کاهش قدرت مفيد:** 

 قدرت مفید ژنراتورها و ترانسفورماتورها متناسب با شدت جریان و در نتیجه متناسب با ضریب قدرت است و اگر ضریب قدرت پایین باشد ژنراتورها و ترانسفورماتورهای بزرگتری نیاز خواهد بود.

**-3 افت ولتاژ:**  ضریب قدرتهای کم که معمول به صورت پس فاز هستند،موجب یک افت ولتاژ زیاد می شوند و در نتیجه تجهیزات اضافی برای تنظیم ولتاژ مورد نیاز خواهد بود. ضریب قدرت را می توان با استفاده از کندانسودهای سنکرون و یا ساکن ترقی داد. کندانسور سنکرون موتورهای سنکرون بی بار هستند که می توانند هم از شبکه Q بگیرند و هم به شبکه Q تزریق کنند و معمول برای تنظیم ولتاژ خطوط انتقال انرژی استفاده می شوند.

 بانکهای خازنی به صورت گسترده در سطح کارخانجات صنعتی برای بهبود ضریب قدرت استفاده می شوند. امروزه تغییرات سریع فناورانه بر هیچ کسی پوشیده نیست. همه ابعاد زندگی ما از ساده ترین امور روزمره گرفته تا پیچیده ترین سیستم ها، تحت تاثیر تکنولوژی قرار دارند و هر روز شاهد آنیم که تکنولوژی، مسایل مختلفی را برای مان حل می کند و کارها را برایمان آسان می نماید. در این میان صنعت برق از این قاعده مستثنا ء نبوده و تغییرات چشمگیری در این صنعت و صنایع مشابه ایجاد شده است.به این ترتیب نسل جدیدی از خازنها به منظور جبرانسازی توان راکتیو مصرفی، اصالح کوسینوس فی، ضریب قدرت، کاهش تلفات کابلی و تلفات انرژی اکتیو که در کابلها به صورت حرارت خودش را نشان می دهد، طراحی و ساخته شده است (خازن هوشمند) باتوجه با اینکه خازنهای معمولی توانایی پیوسته در مدار ماندن را ندارند و توانایی جبرانسازی خود را زود از دست میدهند.ولی خازنهای هوشمند که خود به صورت بانک خازنی ارائه می شود یعنی هیچ نیازی به رگولاتور،کنتاکتور،کلید،تابلو و فیلتر های پسیو(هارمونیک گیر )ندارد .

#### **بررسی اقتصادی بهبود ضریب قدرت:**

 بهبود ضریب قدرت در شبکه عمدتا و عموما به صورت تزریق بارهای راکتیو خازنی " کاپاسیتو" صورت می گیرد که این بارها به صورت موازی با سایر بارها نصب می شوند.

 عدم ترمیم ضریب توان موجب اعمال هزینه اقتصادی مستیقم به عنوان جریمه تعرفه به مصرف کننده می گردد و نیز یک هزینه اقتصادی غیر مستقیم از طریق اضافه جریان روی تولید و خطوط انتقال برای شبکه سراسری بوجود می آورد.

 در بهبود ضریب توان میزان 1Cosφ=1K و یا اصول زاویه 1φ را می توان درهنگام زیر بار بردن شبکه مشخص کرد و آن را از روی نشان دهنده Cosφ متر دقیقا خواند.

 در عمل در اکثر واحدهای صنعتی مانند ریسندگی ها کارخانجات ذوب فولد و .... ، این عدد بین 0.5 تا 0.8 است که عدد خوبی نمی باشد و البته ثابت هم نیست زیرا با ورود و خروج بارهای اندوکتیو ضریب توان تغییر می کند اما سئوال اینجاست که اگر بخواهیم این ضریب توان را بهبود بخشیم به چه عددی باید آن را افزایر دهیم؟قاعدتا بهترین عدد برای ضریب توان " 1" است ) 0 =2φ ( ولی اگر 2Cosφرا روی عدد "1" تنظیم کنیم سیستم پایدار نخواهد شد.

 زیرا در شبکه های صنعتی میزان بار اندوکتیو با ورود و خروج تعداد موتورها و سایر بارهایی که اندوکتیو هستند تغییر می کند

 اگر ما میزان ثابتی بار خازنی به شبکه اعمال کنیم درهنگام تغییرات بار اندوکتیو گاهی میزان بار اندوکتیو موجود کم می شود که مجددا ضریب توان از سمت بار خازنی به سمت کمتر از 1سقوط می کند،به عبارت دیگر ضریب توان پیش فاز خواهد شد که در نهایت مجددا موجب ایجاد یک ضریب توان بد می گردد **بهترین عدد برای** 2Cosφ **یا زاویه** 2φ **چيست؟**

 اگر بخواهیم بطور تقریبی و بر اساس تجربه این کار را انجام دهیم میزان0.95 = 2Cosφ در نظر گرفته می شود یعنی: ضریب توان را در حد 0.95 مورد نظر قرار می دهیم.

 اگر بخواهیم مقدار بهینه 2φ را براساس هزینه ها و یا براساس میزان جریمه و میزان هزینه نصب خازن بررسی کنیم می توان به طریق زیر عمل کرد:

 فرض کنید در شبکه مورد نظر ما قیمت یا تعرفه خرید قدرت برای هر KVA مبلغ A ریال است که برای یک ضریب توان 1K=1φ cosمورد قبول برق منطقه ای باشد. اگر قدرت مورد مصرف P باشد، در اینصورت میزان قدرت ظاهری عبارت است از:

#### $S1 = p/cos$  fil

 حال اگر ضریب توان شبکه خود را با نصب خازن تا 2Cosφ=2K ارتقا دهیم ،در این حالت میزان  $s2 = k2/cos$  fi cos fi cos cos in cose is a code  $s2 = k2/cos$ 

2Cosφ < 1Cosφ است به همین دلیل با توجه به تعرفه A ریال برای هر کیلو ولت آمپر قدرت مورد تقاضا می توان نتیجه گرفت که با این کار به مقدار(2fi cos/p1-fi cos/p(.A ریال در سال صرفه جویی شده است. در اینجا فرض براین است که قدرت P را براین مجموعهA ریال در سال صرفه جوی کرده ایم . اما در قبال این صرفه جویی هزینه تزریق خازن ها را بعنوان بارهای راکتیو خازنی متحمل شده ایم

#### **ميزان بار راکتيو خازنی مورد نياز عبارت است از:kvar)2fi tan1-fi tan(p=Q**

 اگر هزینه نصب این مقدار خازن و نگهداری آن به صورت هزینه در سال،B ریال در هر kVAR باشد،در آن صورت هزینه سالیانه این کار عبارت است از : (2fi tan1-fi tan(p.B در این صورت میزان صرفه جویی کل در سال عبارت است از: A.p( $1$ /cos fi $1-1$ /cos fi $2$ )-Bp(tan fi $1$ -tan fi $2$ )

 در رابطه فوق کلیه کمیتها مانندA,B,P1,φ مقادیر ثابتی هستند و کمیت متغیر، میزان زاویه 2 φ است در نتیجه می توان آن را به صورت تابعی از2 φ به صورت ذیل نوشت:  $F(f_1^2) = AP(1/cosf_1^2 - 1/cosf_1^2) - BP(tanf_1^2 - tanf_1^2)$ 

 حال باید دید تابع فوق که آن را می توان تابع صرفه جویی نامید،به ازای چه مقدار 2φ ماکزیمم می شود؟ بنابراین باید مشتق این تابع نسبت به 2 φ صفر گردد. Df(fi)= $-Ap$  sec fi2tan fi2+Bp sec2 fi2=0 با حل معادله فوق میزان زاویه 2φ به صورت A/B=2fi sinبه دست خواهد آمد.رابطه فوق نشان می دهد

که میزان 2 φ مستقل از مقدار اولیه آن یعنی 1 φ است و فقط بستگی به مقادیرA و B دارد.

نکته جالب این است که :

اقتصادی ترین زاویه پس فاز،مستقل از مقدار اصلی آن در تاسیسات مصرف کننده است

 بهبود ضریب قدرت در ایستگاههای تولید نیرو نیز مانند مصرف کنندگان موثر است.زیرا هزینه تاسیسات یک نیروگاه متناسب با kVA است،در حالی که قدرت مفید خروجی kW است.

 فرض می کنیم یک نیروگاه تولید نیرو دارای قدرت ظاهری اسمی S( بر حسب kVA ) و ضریب قدرت 1cosφباشد، هزینه S.A وهمچنین درآمد حاصل از قدرت خروجی 1Scosφ.B است)A وB ضرایب ثابت هستند(

 اگر تجهیزات مورد نیاز این امر ضریب قدرت را به 2cosφترقی دهد،میزان خروجی 2φ cos.S می شود و درآمد اضافی عبارت است از:

B.S(cos  $(Ω - cos Ω1)$ 

مقدار توان راکتیوی که باید تولید شود عبارت است از: S(sin  $\varphi$ 1-sin  $\varphi$ 2)

و هزینه مربوط به آن برابر است با: C.S(sin $\varphi$ 1 -sin  $\varphi$ 2)

بنابراین در آمد اضافی خالص،از بهبود ضریب قدرت خواهد شد: حال باید ترتیبی داد که این درآمد اضافی ماکزیمم گردد.برای این منظور مشتق آن باید نسبت به 2φ برابر با صفر قرار گیرد:

-BSsin fi2+CS cos fi2=0

Tan fi2=c/B

در اینجا نیز مقدار 2 φ مستقل از1φ است.

# **محاسبه ميزان خازن های ترميم قدرت در شبکه:** محاسبه میزان خازن مورد نیاز جهت تغییر ضریب توان از 1φ Cos به 2φ Cos در دو حالت که هر یک کاربرد خاص خود را دارند انجام می گیرد.

**الف( با ثابت فرض کردن قدرت حقيقی:** ب) با فرض ثابت بودن قدرت ظاهری: الف) با ثابت فرض کردن قدرت حقیقی: فرض کنید باید با در نظر گرفتن قدرت حقیقی یا توان حقیقی ثابت،به میزان P ،ضریب توان را از به Cos (p2 افزایش دهیم. میزان بار راکتیو کاپاسیتو مورد نظر به صورت ذیل خواهد Cos ( $\cos \varphi 1$ بود:

$$
Q1 = p \tan f11
$$

$$
Q2 = p \tan f12
$$

 در حقیقت میزان φΔ مقدار بار کاپاسیتویی است که باید به شبکه تزریق گردد.تا معادل آن از بار اندوکتیو شبکه کسر گردد و ضریب توان از 1φ Cos به 2φ Cos تغییر داده شود. Cos fi2=cos(Aictan(tan fi1-D fi/P))tan fi2= $C/B$ 

**ب( با فرض ثابت بودن قدرت ظاهری:** Q=s sin fi1 DQ=Q1-Q2=S(sin fi1-sun fi2) Q2=s sin fi2

برای تامین بار کاپاسیتو ظرفیت خازنی مورد نیاز عبارت است از: C : ظرفیت خازن بر حسب فاراد QΔ: توان کاپاسیتو بر حسب kVAR U : ولتاژ RMS نامی بر حسب ولت ω: فرکانس زاویه ای **نحوه پله گذاری و تزریق به شبکه:** به علت متغیر بودن میزان انرژی راکتیو تولید شده توسط خود القاء ها میزان بار راکتیو خازنی بصورت یک پله وارد شبکه نمی شود،بلکه در هر لحظه بر اساس نیاز شبکه باید وارد گردد.

 بنابراین میزان کیلووار محاسبه شده به پله های کوچک تر تقسیم و از طریق یک رگولتور پله به شبکه وارد می گردد.که این کار در بانک خازنی هوشمند به صورت خودکار با یک رگولتور کامپکت خازنی به صورت هوشمند انجام می گیرد اگر کل بار راکتیو معادل Q کیلو وار باشد می توان آن را در پله های کوچک q کیلووار بصورت Q=nq تقسیم نمود. در عمل رگولتور این کار را به ترتیب ذیل انجام می دهد:

مرحله اول: اندازه گیری توان اکتیو P و توان راکتیو 0Q شبکه. مرحله دوم: محاسبه ضریب توان شبکه از رابطهs/p=fi cos ks مرحله سوم: محاسبه توان راکتیو Q برای رسیدن به ضریب توان مطلوب(1fi tan2-fi tan(p=Q مرحله چهارم: تزریق میزان Q کیلووار خازن به شبکه همیشه Q تزریق شده بصورت مضربی از پله های q است

مرحله پنجم:تشخیص هارمونیک ها می باشد که خازن هوشمند به راحتی تشخیص داده وعملیات لزم برای مهار آن را انجام می دهد که رگولتور های معمولی وخازن های سنتی قادر به انجام این کار نیستند. مرحله ششم:حالت نویز گیری میباشد که خازنهای معمولی قاردر به این کار نیستند ولی بانک خازن هوشمند با داشتن خازنهای ریز این مشکل را هم به راحتی برطرف می کند.

مثال:

اگر میزان بار راکتیو لزم مثال q 3.6 باشد.

اگر q 3 کیلو وار تزریق شود به ضریب توان مطلوب نرسیده ایم

 اگر q 4 کیلووار تزریق شود ضریب توان از میزان محاسبه شده بزرگ تر می شود و یا بصورت منفی مجددا شبکه را در جهت خازنی قرار می دهد.

## **سوال اینجاست که راه حل کدام است؟**

 درپاسخ باید گفت بهتر است اندازه پله های q کوچک باشند ولی محدودیت این راه حل در آنجاست که تعداد کنتاکتورها و تجهیزات لزم،صرف نظر از آمپراژ آنها،بال رفته و هزینه بال می رود. که این مشکل را هم خازن هوشمند با داشتن خازنها با کیلوار کوچکتر به راحتی حل کرده است.

 بنابراین مناسبترین راه این است که اگر میزان خازن مورد نیاز Q کیلو وار باشد باید مقداری را در پله های بزرگتر و بقیه را در پله های کوچکتر تهیه نمود. در این حالت نوسان و خطا در نزدیکی پله کوچکتر صورت می گردد.اما با پیشبینی همه این مشکالت خازن هوشمند امروزه پا به عرصه صنعت گذاشته است.

> **تنظيم ضریب** K/C **:** نسبت K/C روی رگولتور در حقیقت تعیین کننده دقت یا خطای تنظیم است.

> > C: میزان توان کوچکترین پله K: نسبت تبدیل ترانسفورمر جریان در مسیر رگولتور

 مشاهده می شود که با کوچکتر بودن C میزان حساسیت تنظیم روی درجه K/C بهتر می شود. در مجموع در تنظیم رگولتور شبکه بانکهای خازنی باید به نکات ذیل توجه داشت:

ولتاژی که برای رگولتور توسط سازنده در نظر گرفته شده است با ولتاژ شبکه یکسان باشد.

در هنگام اتصال ترانسفورمرهای جریان CT و ولتاژ PT اگر پالریته یکی از ترانس ها معکوس بسته شود چنانچه سیستم پس فاز القایی باشد، درجه رگولاتور ضریب توان را بصورت پیش فاز خازنی و در صورتیکه پیش فاز خازنی باشد آنرا پس فاز القایی نشان خواهد داد.

فازهای اتصال ترانسفورماتورهای CT و PT همنام باشند،یعنی اگر CT جریان R را نشان میدهد PT نیز ولتاژ R را نشان دهد.در این حالت چنانچه این اتصال ها همنام نباشند به طور کلی سیستم در جهت خواندن زاویه ضریب توان دچار خطا خواهد بود.اما در خازن هوشمند یک پارچه نیازی به تشخیصk وcو رنج اندازه انها ندارد و بصورت اتوماتیک وار انجام می شود.

**روشها یا اصالح ضریب توان در مجموعه های سلفی و شبکه قدرت:** الف:اصالح انفرادی ب: اصالح مرکزی **الف: اصالح انفرادی.** اصالح انفرادی در حالتی صورت می گیرد که برای هر بار سلفی،خازن با ظرفیت مناسب درکنار آن بار بصورت موازی نصب شود.

 مزایای اصالحانفرادی عبارت است از: پایین آمدن بار سیم ها،کابلها و کلیدهای ارتباطی،و نیز در این حالت خازن نصب شده فقط در هنگام ورود بار سلفی به مدار اعمال می شود. معایب این روش:

 اضافه شدن تعداد خازنهای نصب شده می باشد. در مجموع می توان گفت که بیشترین کاربرد این روش ترمیم ترانس ها در حالت بی باری،ترمیم موتورهای با ظرفیت بال و کار دائم و نیز موتورهای کم بار که در فاصله دور از محل تغذیه،مانند پست فشار ضعیف،قرار دارند.

 همچنین از معایب دیگر این روش آن است که نصب خازن به ضریب همزمانی توجه نمی گردد و این امر باعث افزایش خازنهای نصب شده میگردد. در این حالت میزان خازن برای موتورها است که در این رابطه U ولتاژ نامی و 0I جریان حالت بی باری موتور است.

**ب: اصالح مرکزی** در این روش ،اصالح بصورت متمرکز مثال در ورودی فشار ضعیف در پست های داخلی و یا در محل نصب تابلوهای فشار ضعیف اصلی انجام می شود و همانطور که ذکر شد میزان کل توان خازن ها در پله های متعدد تقسیم و از طریق رگولتور و توسط کنتاکتورهای مربوطه به شبکه وارد و یا خارج می شوند.

#### مزایای این روش عبارتند از:

 استفاده مفید از توان خازن نصب شده،کنترل کلی شبکه،نصب ساده تر و مصرف خازن کمتر با توجه به ضریب همزمانی و از معایب آن اینکه بار داخلی شبکه کم نشده است یعنی از گرم شدن سیمها وکابلهایه داخل مجموعه کاسته نشده وهمچنان مقداری از انرژی مجموعه در سیمها وکابلها به صورت گرما به هدر می رودو مخارجی هم جهت سیستم کنترل و رگولتور باید پرداخت گردد. **بانک خازن هوشمند چو قابليت شبکه کرد ن را دارا ميباشد وبا شبکه کردن خازنها تمامی این مشکالت به راحتی قابل حل ميباشد.**

**روش اندازه گيری توان اکتيو و راکتيو از طریق کنتورهای اکتيو و راکتيو:**

 در این روش کنتورهای توان اکتیو و راکتیو در ابتدای کار خوانده می شوند و اعداد بعنوان مقادیر اولیه ثبت می گردند. ۸ ساعت بعد هر دو کنتور دوباره خوانده و اعداد نهایی ثبت می شوند و سپس در رابطه ذیل قرار می گیرند.

#### Tan fi=(RM2-RM1)/(AM2-AM1)

 1RM و 1AMمقادیر کنتورهای راکتیو و اکتیو در مرحله اول هستند، 2RM و 2AM مقادیر این کنتورها در مرحله دوم یعنی پس از هشت ساعت کار آنها می باشند.

 با بدست آمدن tgφ و cosφو تعیین f از جدولهای مربوطه در انواع هند بوک ها و نیز انتخاب ضریب توان مطلوب مورد نظر یعنی 2cosφ می توان میزان خازن مورد نظرQc را از رابطه زیر بدست آورد.

#### $Oc = (AM2-AM1) \cdot h \cdot f/8$

 در این رابطه K نسبت ترانس جریان )CT )کنتور می باشد. مثال:

 مقادیر اولیه کنتورهای اکتیو و راکتیو کیلو وات ساعت 311/2=1RM کیلو وات ساعت 115/3=1AM مقادیر دوم کنتورهای اکتیو و راکتیو کیلو وات ساعت 321/2= 2RM

 کیلو وات ساعت 124/6=2AM اگر ترانس جریان با نسبت A 150 به A 5 ( A/5A150 ) باشد عدد 30=K است و 1/08=(124/6-115/3)/(321/2-311/2)=fi Tan حال چنانچه ضریب توان مطلوب مورد نظر ما برابر با 0.77 باشد ضریب f از جدول برابر با 0.65 می شود و میزان خازن مورد نیاز از رابطه ذیل به دست می آید. Q=(aM2-AM1).k.f/8=(124/6-115/3)\*3\*0.65/8=22.67kvar

**اثر خازن بر هارمونيک های شبکه:** در شبکه های مصرف هر روز شاهد ورود دستگاهها و مصرف کنندگانی هستیم که بصورت غیر سینوسی از شبکه جریان می کشند.عبور این جریانها از امپدانس شبکه موجب افت ولتاژ بالیی شده و باعث بروز اعوجاج در شکل سینوسی ولتاژ می شود.

بارهایی که معمول مولد هارمونیک ها هستند عبارتند از:

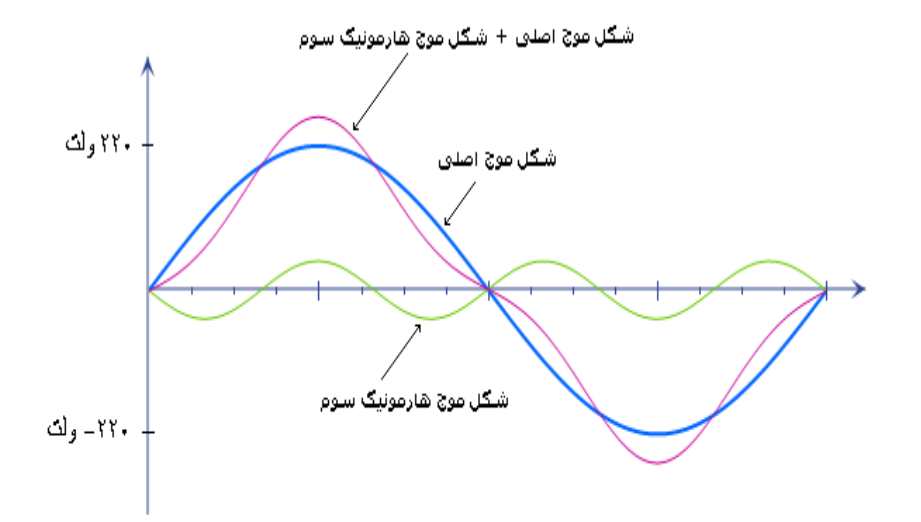

ترانسفورماتورها، چک ها، موتورهای القایی با دور متغیر ، منابع تغذیه ups ، منابع تغذیه تلویزیون و کامپیوتر، و غیره که بارهای غیر خطی هستند

بانک های خازنی تزریق شده به شبکه به همراه اندوکتانس های موجود در شبکه تشکیل یک مدار رزونانسی می دهند فرکانس این رزونانس بصورت تقریبی از رابطه ذیل بدست می آید.  $F=50*sqrt(sk/Q)$ که در آن Sk قدرت اتصال کوتاه شبکه و Qc ظرفیت خازن تزریق شده می باشد.میزان قدرت اتصال کوتاه Sk نیز با تقریب مناسب از رابطه (Q/sn\*(0.9=sk بدست می آید که در آن Sn توان ظاهری ترانسفورماتور شبکه است.

یادآوری میگردد که در هنگام رزونانسی، جریان موثر واحدهای خازنی بشدت افزایش می یابد که باید با نصب فیلترهای اکتیو مناسب حفاظت گردند.

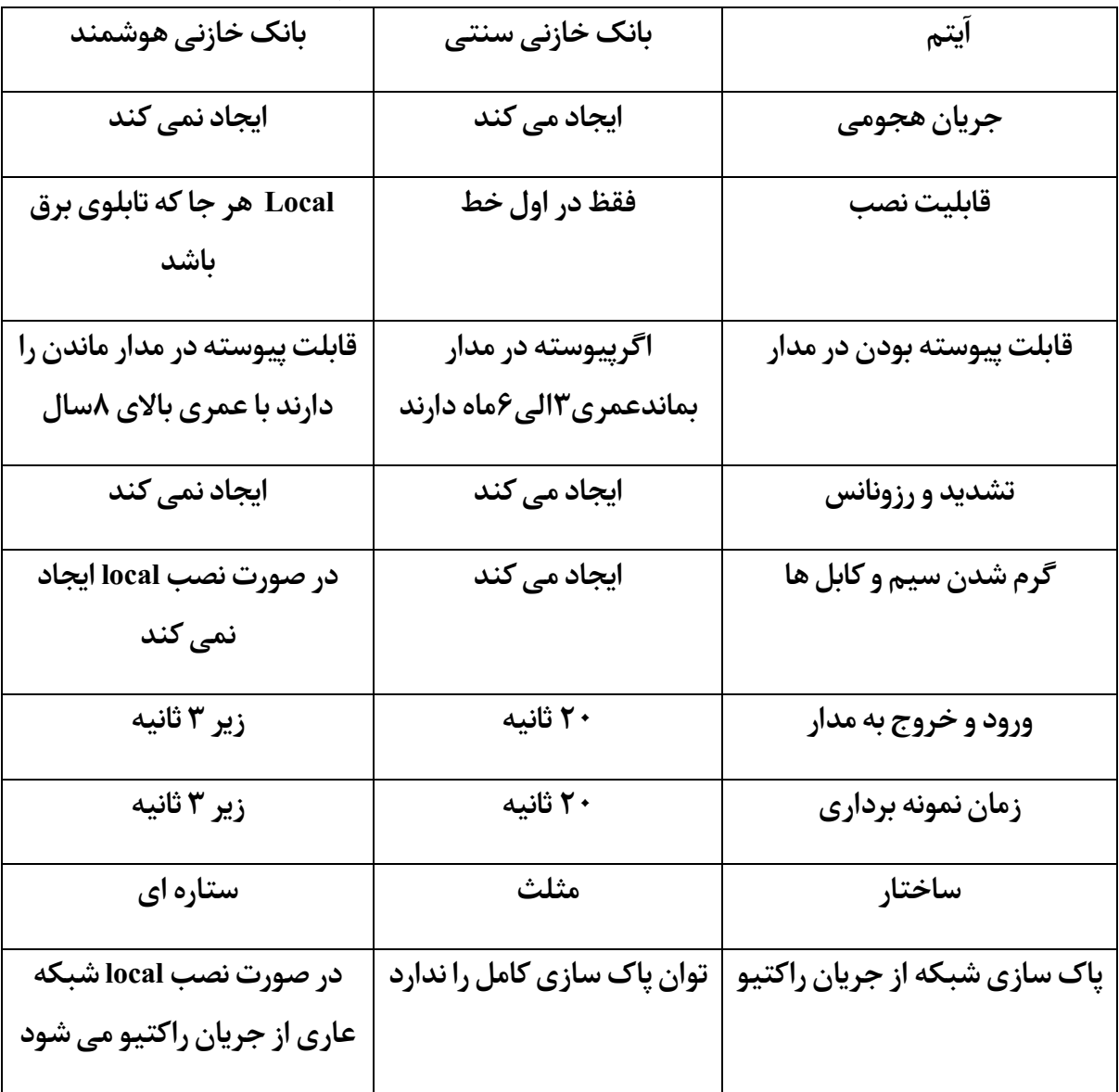

**جدول مقایسه بانک خازن سنتی ،متمرکز و بانک خازن هوشمند یک پارچه ميکرو**

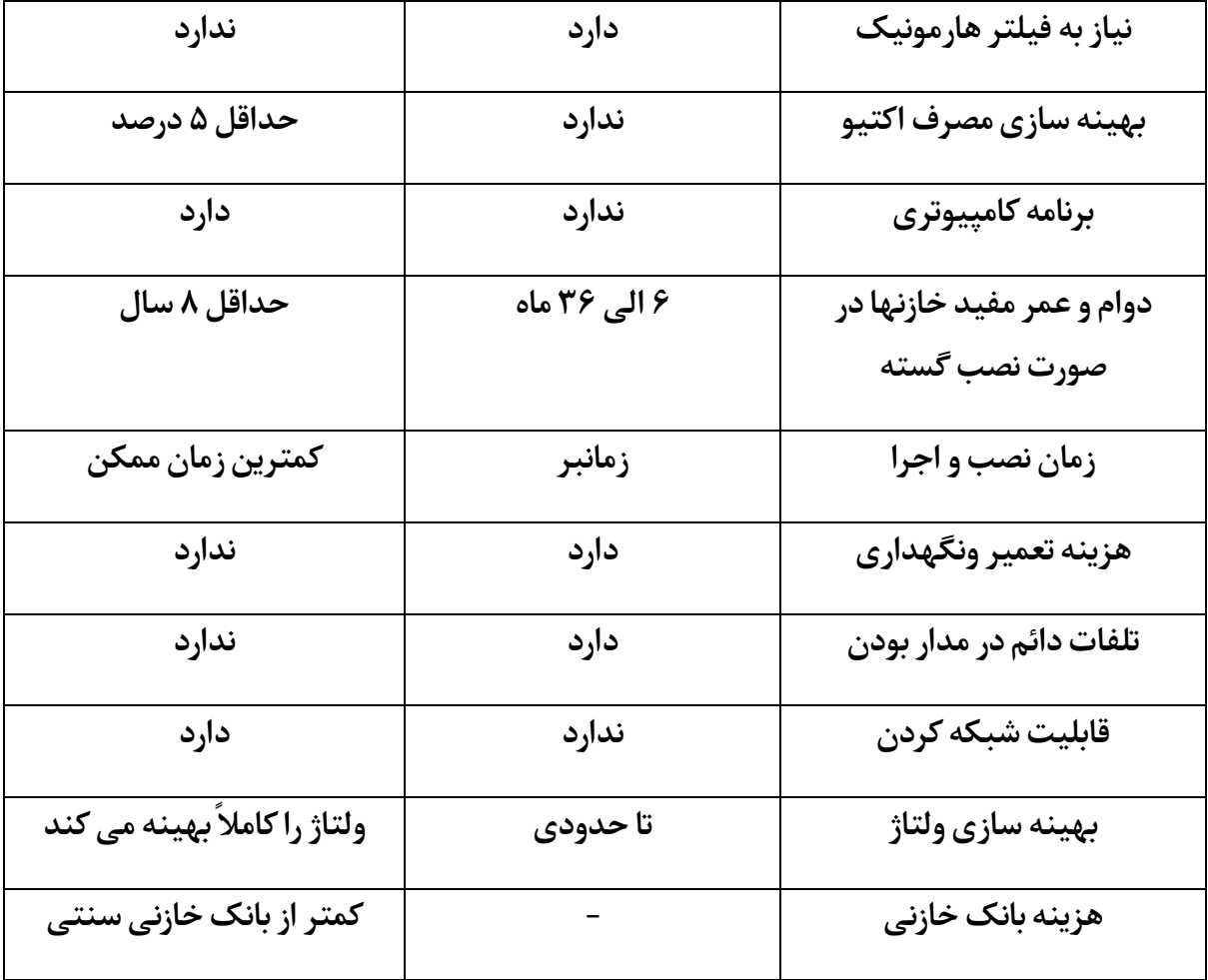

شبکه کردن خازنهای هوشمند برای کارایی بهتر درمقابل هارمونیک ها وطول عمر بیشتر خازنها  $\hat{\alpha}$  $\ddot{a}$  $\hat{\alpha}$  $\ddot{a}$  $\frac{1}{\sqrt{2}}$ 

**اثرات زیست محيطی خازن های اصالح:**

 در مجموع با نصب خازن های ترمیم کننده شبکه می توان بصورت بهینه انرژی الکتریکی را مصرف کرد و ازهزینه تولید انرژی الکتریکی کاست این کاهش ضمن آنکه هزینه انرژی را اقتصادی تر می نماید باعث کاهش جریان در خطوط انتقال و کابلهای رابط می شود و بطور مستقیم در پایین آمدن تلفات شبکه اثر می گذارد.حال با توجه به آنکه تولید انرژی الکتریکی در نیروگاه اغلب از سوخت های فسیلی صورت می گیرد بنابراین این امر در نهایت روی کاهش گازدی اکسید کربن در طبیعت اثر دارد.

محاسبات نشان می دهد که در سال 1999 سیستم های خازن اصالح ضریب توان در شبکه های کشور آلمان باعث کاهش تلفات شبکه تا میزان ۹ بیلیون کیلووات ساعت بوده است که اگر این میزان کاهش تلفات را روی نیروگاه های سوختی آلمان تقسیم نماییم مشخص می شود که از انتشار حدود 5 میلیون تن گاز دی اکسید کربن جلوگیری شده است.

#### **نتيجه گيری**

**- بانک خازنی سنتی در ابتدای خط نصب و اجرا می شود و برای اجرای آن در جاهای دیگر کارخانه، دوباره به یک تابلو برق مجهز نياز است که این کار هزینه های بيشتری ایجاد خواهد کرد. - اگر بانک خازنی سنتی به طور پيوسته در مدار بماند، به مرور زمان کيفيت و عمر خازنها کاهش خواهد یافت.**

> **- یکی از علل خرابی خازن های سنتی، هارمونيک ها می باشد. - بانک خازنی سنتی در 30 ثانيه اول، خودش مصرف کننده اکتيو می شود. پيشنهاد**

**بهينه سازی مصرف برق، منجر به صرفه جویی قابل توجهی در انرژی می شود. فلسفه پشت ایده خازن هوشمند، بهبود کيفيت برق، بهره وری انرژی و بهينه سازی مصرف برق می باشد. ما محصولی را پيشنهاد میکنيم که نسبت به محصوالت مشابه،مزایایبيشتریدارد وبهشما امکانمیدهد مصرف خود را بهينه و مقرون به صرفه تر کنيد. بانک خازنهوشمند، پيشنهادیمتمایز است. تمایزیکه ریشه درنوآوریوقابليت های عملکردیآن دارد .**

**کاربردی ترین و اقتصادی ترین گزینه اصالح ضریب توان، بانک خازنی است و مقرون به صرفه ترین گزینه جهت بهينه سازی مصرف برق صنعتی. راه حلی که ما پيشنهاد میکنيم، ازلحاظ اقتصادی منطقی ترین گزینه است** 

# با تقدیم احترام

# حسین شریفی

شماره تلفنهای پشتیبانی:

## واتس آپ09144460977-09149466217:

@intelligent.capasitors :اینستا

[www.teslacap.ir](http://www.teslacap.ir/) :سایت

نویسنده:حسین شریفی

مدیر عامل شرکت آذر سولدوز تسال

تنها تولید کننده خازن هوشمند یک پارچه در دنیا